# Tópico 6 - Arquivos

● Arquivos são utilizados para armazenar informações de forma permanente utilizando um dispositivo de memória não volátil como um disco rígido.

- A manipulação de arquivos, através de uma linguagem de programação, consiste geralmente na:
	- Abertura do arquivo.
	- Leitura ou escrita do arquivo.
	- Fechamento do arquivo.

Abertura do arquivo:

<objetoARquivo> **= open(**<nomeArquivo\_name>, <modoAcesso>, <tipoBuffering>**)**

 $f = open("entrada.txt", "r", 1) ou = open("entrada.txt", "r")$ 

- nomeArquivo: Cadeia de caracteres com o nome do arquivo, ou localização seguida do nome do arquivo.
- modoAcesso: cadeia de caracteres indicando o acesso como leitura, escrita, leitura e escrita, adicionar,etc.
- tipoBuffering: recebe valor 0 para não executar buffering, 1 para executar buffering com o tamanho de buffer igual ao valor padrão do sistema. Valores maiores que 1 indicam o tamanho do buffer. Para valores negativos, será utilizado o valor padrão do sistema para tamanho do buffer.

Obs: Buffering é a ação de armazenar temporariamente dados.

## Modo de Abertura: Arquivos

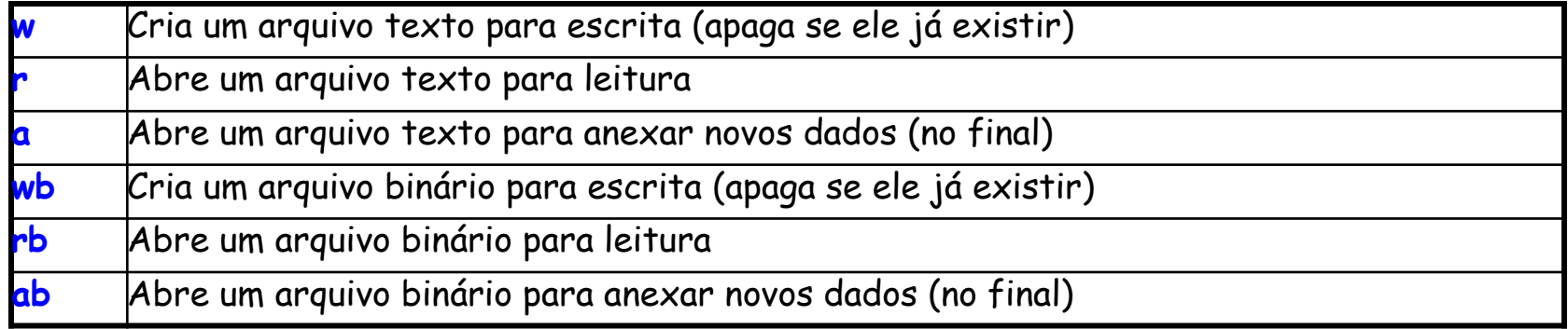

### Modo de Abertura: Arquivos

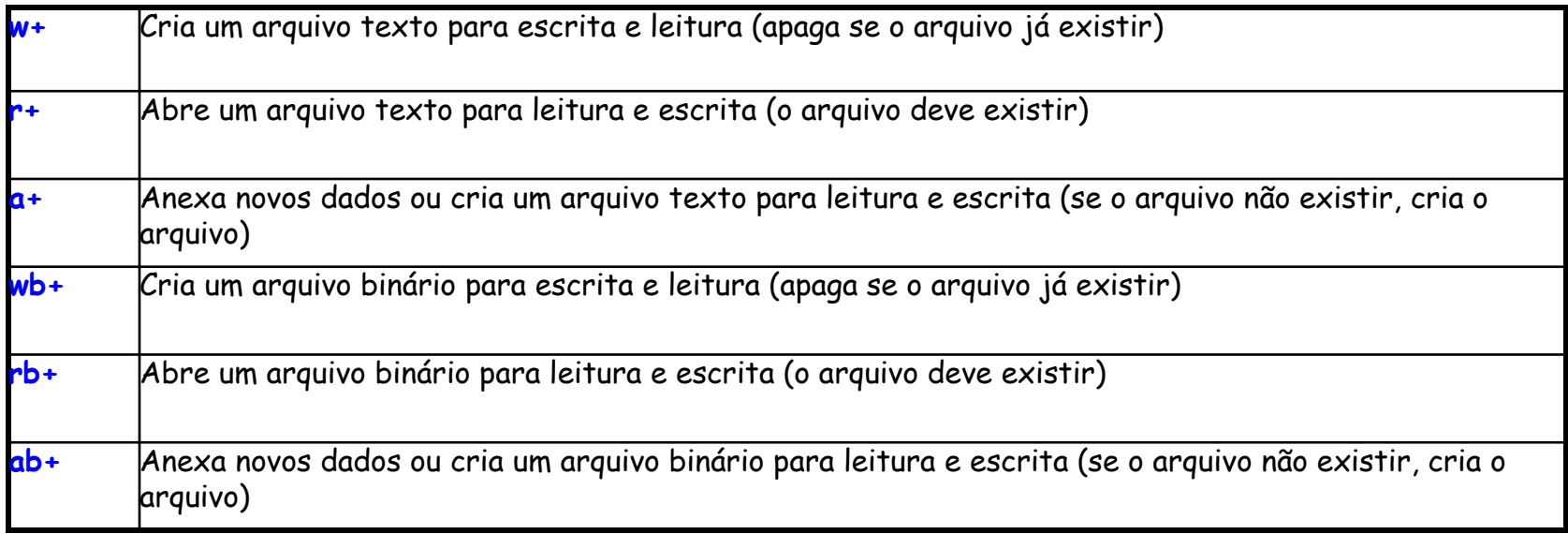

## Funções

open(fn, 'w') fn is a string representing a file name. Creates a file for writing and returns a file handle.

open(fn, 'r') fn is a string representing a file name. Opens an existing file for reading and returns a file handle.

open(fn, 'a') fn is a string representing a file name. Opens an existing file for appending and returns a file handle.

fh. read() returns a string containing the contents of the file associated with the file handle fh.

 $fh.readline()$  returns the next line in the file associated with the file handle fh.

**fh. readlines()** returns a list each element of which is one line of the file associated with the file handle fh.

**fh.write(s)** write the string s to the end of the file associated with the file handle fh.

**fh.writeLines(S)** S is a sequence of strings. Writes each element of S to the file associated with the file handle fh.

fh.close() closes the file associated with the file handle fh.

- Modos de abertura do tipo Texto:
	- Acesso padrão de leitura.
	- Cadeias de caracteres são lidas do arquivo.

- Modo de abertura do tipo Binário:
	- Bytes são lidos do arquivo.
	- Formato de leitura utilizado para acessar arquivos executáveis ou contendo imagens.

Ainda que eu falasse**\n** a língua dos homens**\n** Que eu falasse**\n** a língua dos anjos**\n** Sem amor eu nada seria**\n EOF**

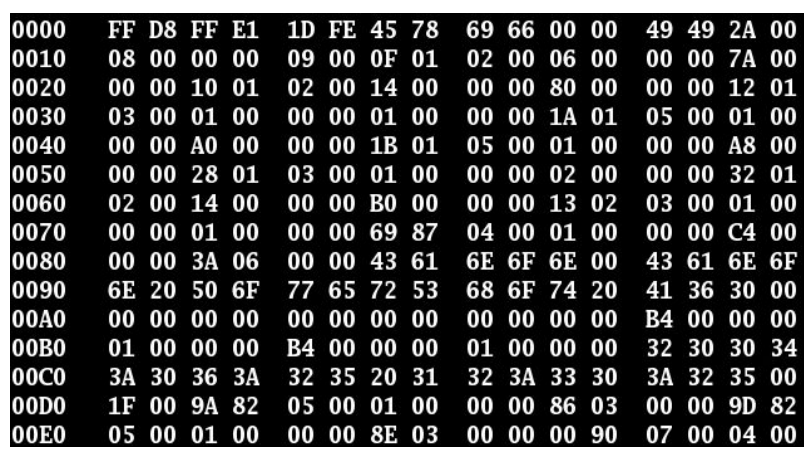

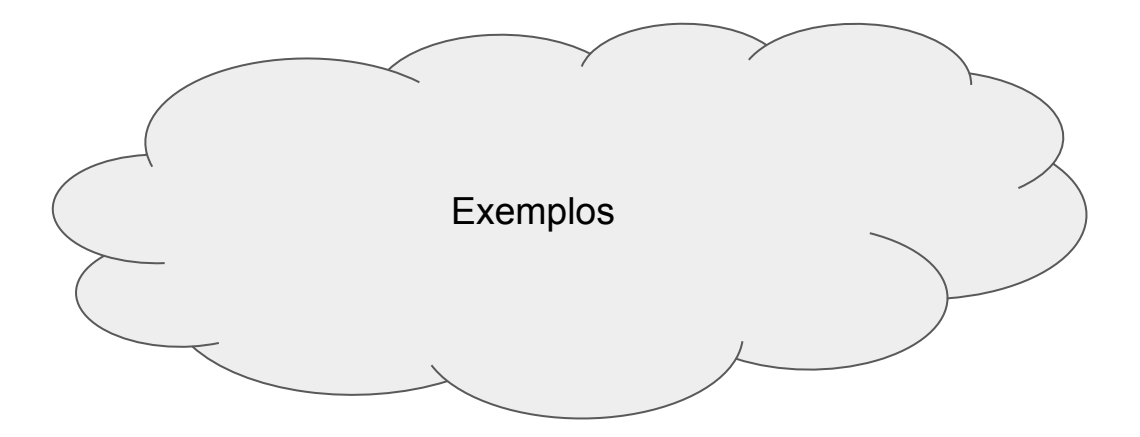